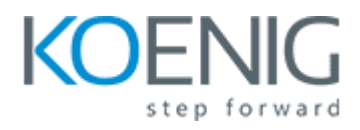

## **Embedded Linux Platform Development with Yocto Project (LFD460)**

- Introduction
- The Yocto Project and OpenEmbedded
- Poky and bitbake
- Setting up the Build System and Building an x86 Emulation Image
- Troubleshooting Build Failures
- Setting Up a Target Development Board
- Booting the Target Development Board
- Board Support Packages
- Customizing Images
- Toaster
- Adding Packages
- Layers
- Kernel Recipes
- Development Tools
- Application Development Toolkit
- Licensing and Compliance
- Appendices